## Questionnaire: Deploying in a Dedicated Region

This questionnaire is specific to deployments of SAP Integration Suite, advanced event mesh in Dedicated Regions. For questions related to deployments in Customer-Controlled Regions, see Questionaire: Deploying in a Customer-Controlled Region.

Deploying advanced event mesh for SAP Integration Suite can require planning and coordination across different teams. It's important that you plan and design your deployment to ensure the long-term success of your system. The following questions are designed to uncover the configuration information needed to create your event broker services properly. To help make your deployment go quickly and smoothly, carefully research and plan your decisions around these questions.

| Configuration<br>Question                                                                 | How SAP<br>Uses This Information                                                                                                    | Related<br>Documentation                         |
|-------------------------------------------------------------------------------------------|----------------------------------------------------------------------------------------------------|--------------------------------------------------|
| What cloud provider do you want SAP to use?                                               | Dedicated Region deployments of advanced<br>event mesh support the following imple-<br>mentations of Kubernetes:                                 | Deployment Archi-<br>tecture for Kuber-<br>netes |
|                                                                                           | <ul> <li>Amazon Elastic Kubernetes Service<br/>(EKS)</li> <li>Azure Kubernetes Service (AKS)</li> <li>Google Kubernetes Engine (GKE)</li> </ul>  | Mission Control<br>Agent                         |
|                                                                                           |                                                                                                    | Deployment<br>Options                            |
| In what region do you<br>want to install advanced<br>event mesh event broker<br>services? | To correctly install and configure your Dedicated<br>Region deployment, SAP needs to know which<br>cloud provider region (if applicable) to use. | Creating Event<br>Broker Services                |
| Do you want the Mes-<br>saging Connectivity to or                                         | To help you configure the Messaging Con-<br>nectivity for your Dedicated Region, SAP must                                                        | advanced event<br>mesh Connectivity              |

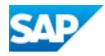

| Configuration<br>Question                                                                                                    | How SAP<br>Uses This Information                                                                                                    | Related<br>Documentation                                                                                                    |
|----------------------------------------------------------------------------------------------------|----------------------------------------------------------------------------------------------------|----------------------------------------------------------------------------------------------------|
| from your event broker<br>services to go through the<br>public internet, private<br>networks, or both?                                                                                                    | know how you want your Messaging Connectivity routed.                                                                                                    | <u>Requirements</u>                                                                                                    |
| Do you want your incom-<br>ing Messaging Con-<br>nectivity to be private?<br>If so which of the net-<br>working options sup-<br>ported by SAP do you<br>want to use?                                                                            | SAP uses this information to help guide you in configuring the networking option you choose.                                                                                                    | Networking Options<br>for Dedicated<br>Region Deploy-<br>ments                                                                                                   |
| If you want your Mes-<br>saging Connectivity to be<br>private?<br>Does your chosen net-<br>working option require a<br>unique CIDR range?<br>If so, you can you an<br>appropriately sized<br>CIDR that is compatible<br>with your network plan? | SAP requires the CIDR to provision the<br>VPC/VNet.<br>If the network option you chose requires a unique<br>CIDR range, you must provide one that does not<br>overlap with any networks your event broker ser-<br>vices will peer with. It must accommodate your<br>network plan, and the amount event broker ser-<br>vices you want to deploy.<br>Consider the size of your cluster's net-<br>work carefully, as it is not possible to<br>change its size after creation. | For EKS and AKS,<br>use the <u>Excel-based</u><br><u>CIDR calculator</u><br>For GKE, see <u>Net-</u><br>working in Installing<br>in Gogle Kuber-<br>netes Engine |
| Do you want to use a<br>self-managed key for<br>encrypting the data at<br>rest on the persistent<br>storage of your event<br>broker services?                                                                                                   | If you want to use a self-managed key for encrypt-<br>ing your data at rest you must provide the key to<br>SAP.<br>SAP currently supports self-managed keys from<br>the following providers:<br>• AWS Key Management<br>• Service Azure Key Vault                                                                                                    | <u>Data at Rest</u>                                                                                                    |

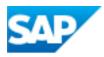

## **Contact Information**

You must provide a point of contact for each entry in the table below. SAP prefers a distribution list as the point of contact, though you can choose to provide individual contact details.

| Contact Type                                               | Distribution List or Contact Details |
|------------------------------------------------------------|--------------------------------------|
| Event broker service incidents or issues.                  |                                      |
| Event broker service upgrade notifications and scheduling. |                                      |
| Release and maintenance notifications.                     |                                      |

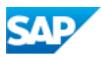